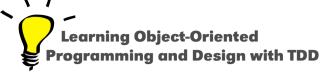

# Introduction to Blocks (closures)

Stéphane Ducasse

http://stephane.ducasse.free.fr

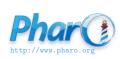

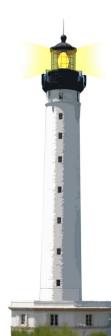

### **Blocks**

#### Blocks are:

- kind of anonymous methods
  - also called (lexical) closures
- used everywhere in Pharo
  - o loops, conditionals, iterators, ...
  - o GUI frameworks, DSLs, ...
  - at the heart of the system
- just introduced in Java 8.0

### **Block Definition**

A block is **defined** by []

[expressions....]

#### **Block Definition Does not Execute Code**

Executing code may signal an Error

```
(1/0)
>>> Error
```

- But, no error when defining a block
  - a block definition does not execute its body
  - a block definition freezes its body computation

```
[1/0]
>>>[1/0]
```

```
[1/0].
1+2
>>> 3
```

## **Executing a Block**

Executing a block is done explicitly through value

```
[2+6] value
>>> 8
```

```
[1/0] value >>> Error
```

## A Block with 1 Argument

A block can take arguments (just like methods)

$$[:x|x+2]$$

- [] delimits the block
- :x is a block argument
- x + 2 is the block body

```
[:x|x+2] value: 5 >>> 7
```

- value: 5 executes the block with 5 as argument
  - x is 5 during the block execution

### **Block Execution Value**

Block execution returns the value of the last expression

```
[:x|
x+33.
x+2] value: 5
>>> 7
```

## **Blocks can be Stored into Variables**

- A block can be stored in a variable
- A block can be evaluated multiple times

```
| add2 | add2 := [:x|x+2].
add2 value: 5.
>>> 7
add2 value: 33
>>> 35
```

## **Defining a Block with 2 Arguments**

#### Example:

```
[:x:y | x + y]
```

:x:y are block arguments

# How to execute a block with 2 arguments?

```
[:x:y|x+y]???57
>>> 12
```

#### Use message value: value:

```
[ :x :y | x + y ] value: 5 value: 7
>>> 12
```

- value: 5 value: 7 executes the block with 5 and 7
  - x is 5 and y is 7 during the block execution

# Returning from a Block Returns from the Method

When a return ^ is executed in a block, computation exits the method defining the block

```
Integer >> factorial
"Answer the factorial of the receiver."

self = 0 ifTrue: [ ^ 1 ].
self > 0 ifTrue: [ ^ self * (self - 1) factorial ].
self error: 'Not valid for negative integers'
```

```
0 factorial
>>> 1

42 factorial
>>> 1405006117752879898543142606244511569936384000000000
```

## **A Design Advice**

- Use blocks with 2 or 3 arguments maximum
- Define a class instead of a block for more arguments
- A block encapsulates only 1 computation
  - it cannot define more facets (e.g., printing)

## **Summary on Blocks**

```
[:x|x+2] value: 5
```

- Kind of anonymous method
- Technically lexical closures
- Can be stored in variables and method arguments
- Basis of conditionals, loops and iterators (see companion lectures)
- Further readings: http://deepintopharo.org

#### Resources

- Pharo Mooc W2S06 Videos
- Pharo by Example http://books.pharo.org
- Deep into Pharo http://books.pharo.org

A course by Stéphane Ducasse http://stephane.ducasse.free.fr

Reusing some parts of the Pharo Mooc by

Damien Cassou, Stéphane Ducasse, Luc Fabresse http://mooc.pharo.org

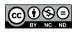